## How to search for "insist"

## Example: search for "insist"

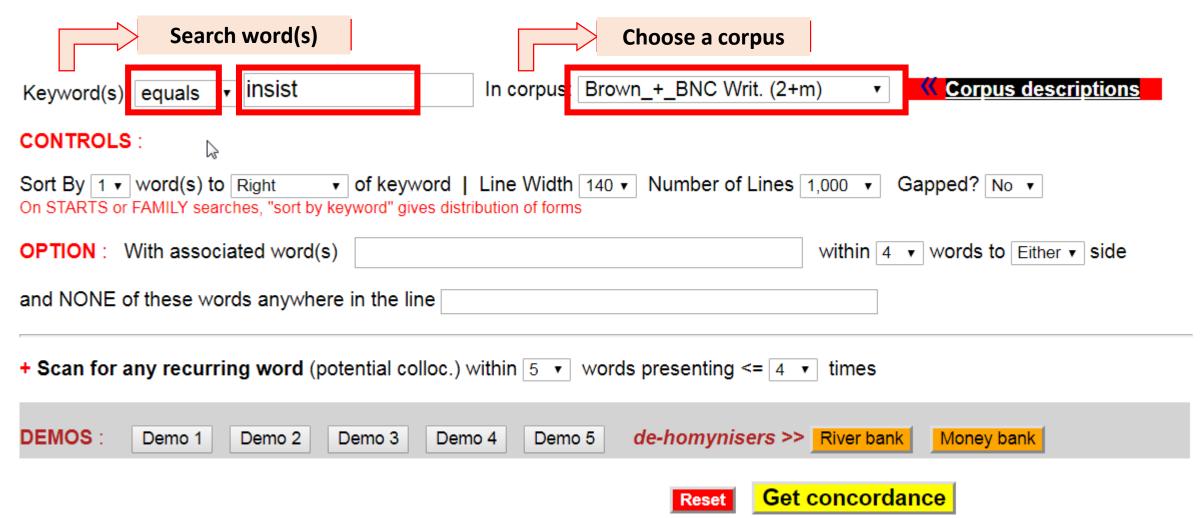

## Example: search for "insist"

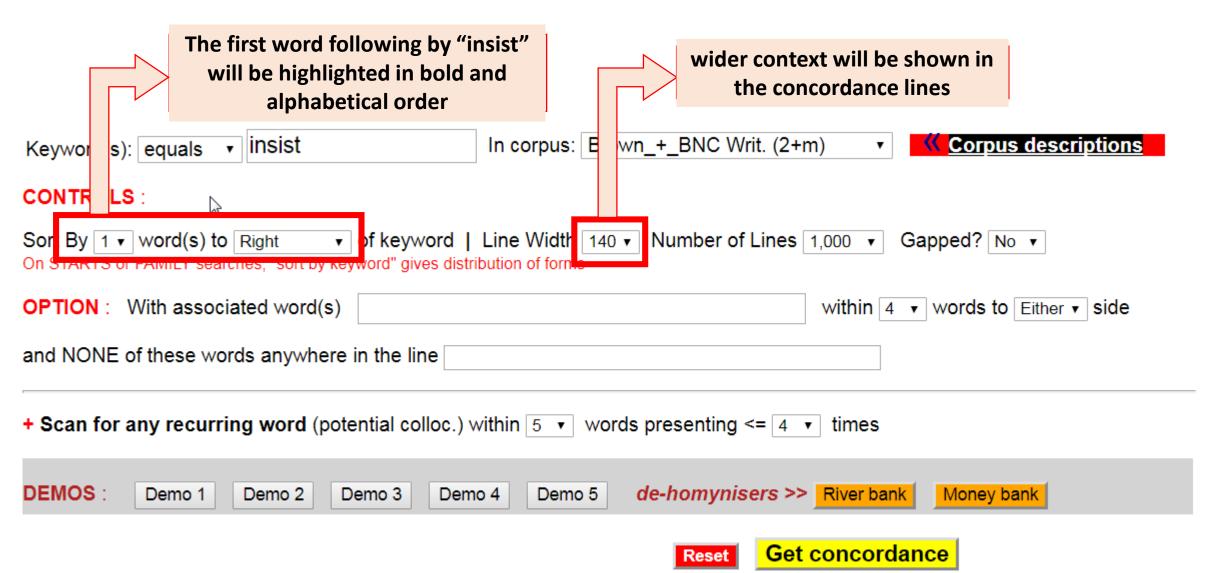

## Example: search for "insist"

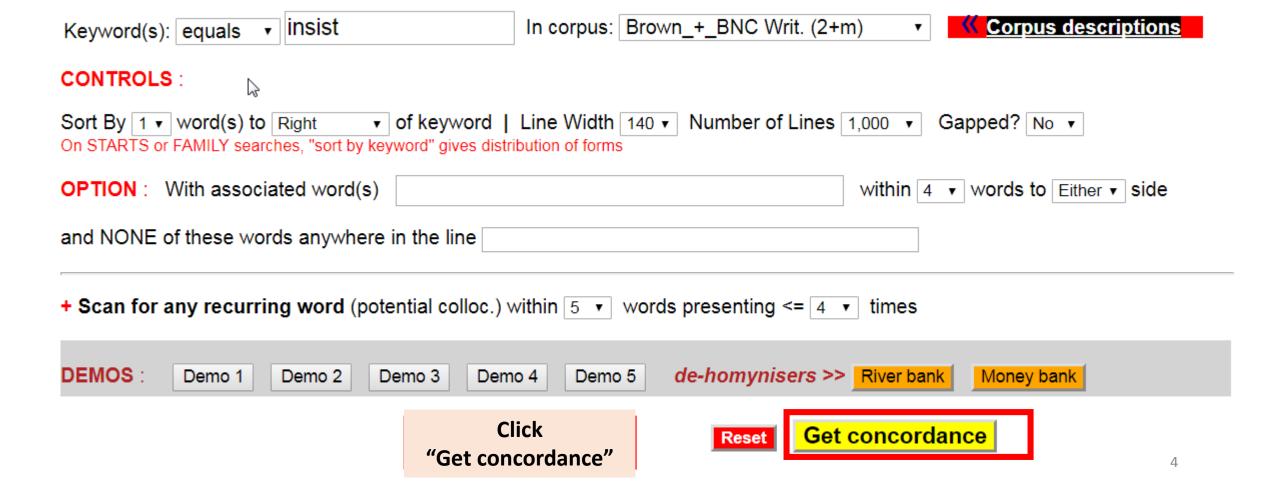

outgrow tooth deformity". That is why Dr. Brodie asks parents not to INSIST against their dentist's advice, that their child have orthodon the history of American politics for the last half century. It is, I INSIST hard to define the RAYBURN contribution to our political civil . ... Bill Veeck's health is back to the dynamo stage, but his medics INSIST he rest for several more months before getting back into the ba have been, on the contrary, very considerably affected". The authors INSIST however, that these abnormalities in the sense of touch were d the permissive society and remembers his adolescence. For he does not INSIST it is healthy and natural, nor does he ask me what I would like France, Italy, Spain, and perhaps Britain. The idea that Britain can INSIST on a European construction of its own design was fanciful even pment have very different capabilities of meeting such conditions. To INSIST on a level of performance in programing and budgeting completel Community governments, particularly among the poorer countries, will INSIST on a much broader definition of economic union and one which in now Caroli sought revenge. John sighed. "If William agrees, we should INSIST on a public debate", he said at length. "There is more to the o 011.  $\square$  e determined", Montgomery writes, "not to be surprised again, and now INSIST on a state of readiness for war which is not only unnecessary, e is to accept a de facto cease-fire in Laos, rather than continue to INSIST on a verification of the cease-fire by the international control Policeman -- Caught you red handed again, Napper. Why do you always INSIST on burgling only second floor flats? Burglar -- Well, that's my e crudely bold. Mystery- that was the thing. In the bedroom she would INSIST on darkness. With his club foot he might well be grateful. At t area that would benefit by more faculty attention. Although faculties INSIST on governing themselves, they grant little prestige to a member st be several dozen species in the United States alone. If you really INSIST on knowing their names, an excellent book on the North American 017. In the nurse's room off the empty nursery, although the girl tried to INSIST on moving back to the quarters to spare Kate remembrance of the 018. Under the East Championship so well could be broken up if Chelmsford INSIST on retaining all their players for friendly matches. Essex have Search Result<sup>019</sup>. accounts in part for the impression he wishes to convey. He does not INSIST on telling all he knows about any given subject; rather his pic in the new parliament, and the Free Democrats, who picked up 23, will <u>INSIST</u> on that before they enter the government. Moon-faced Ludwig Erh 021. Ugh his interviews of the reactions of previous married students, did INSIST on there being included some "hind sight" material. But the gre the Japanese navy, should accompany the shipments of plutonium. They INSIST that because the warships would be protecting Japanese property to allow counting at all in a literary context, it seems perverse to INSIST that counting should stop at the number one and go no further. t to by more than one of the processes. In this paper (as in [R]) we INSIST that each parallel process declares which globe variables it wi ome MdBs. This possibility will seem unacceptable only to critics who INSIST that election must be by votes cast directly and personally for 026. Undown either branch of the first program. In our normal form we will INSIST that if two expressions are both available as outputs on the sa 027. 🗏 s always clean. A pool is no place for a shut trap. You should firmly INSIST that no bobby pins or hair pins be worn in the water. When shed , and believes the Soviet Union has now rallied to her view. She will INSIST that no immediate decision is called for on the modernisation of iolent revolution. If we were creating a wholly new society, we could INSIST that our social, political, economic and philosophic institution is why we only record minimal acceptances, or in other words, why we INSIST that the &formula; are incomparable. On the other hand processe ection. One need not waver in his belief in virile law enforcement to INSIST that there are other things in American life which are also of 032. Unon to basic errors made in the previous administration. Its spokesmen INSIST that there has not been time enough to institute reforms in mil 033. U out the 12 months to minimize the number of employee fill-ins? Do you INSIST that unneeded salary employees take their vacations during plan of their presumed ability to perform miracles. Exponents of Zen often INSIST that very early Zen doctrine opposed the rampant supernaturalis quard the welfare state income tax would have to go up. Deadman would INSIST there would be no need for that. Dandy would be sure it could be sing violence to try to stop Negroes from claiming equal rights. They INSIST they are ashamed of such violence and intimidation as occurred 037. 

The innocence of which I speak is, I know, not incorruptible. But I INSIST upon believing that even when it is lost, it may, 5 like paradise 038. pposed to keep their fingers firmly upon the pulse of their subjects, INSIST upon drawing out this legend, prolonging its burial, when it we